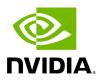

File cli\_options.hpp

## **Table of contents**

| Definition (include/holoscan/core/cli_options.hpp) |
|----------------------------------------------------|
| Includes                                           |
| Included By                                        |
| Namespaces                                         |
| Classes                                            |

Parent directory ( include/holoscan/core )

#### Contents

- include/holoscan/core/cli\_options.hpp
- Includes
- Included By
- <u>Namespaces</u>
- <u>Classes</u>

## Definition (include/holoscan/core/cli\_options.hpp)

• Program Listing for File cli\_options.hpp

#### Includes

- string
- utility
- vector

# **Included By**

• <u>File cli\_parser.hpp</u>

#### Namespaces

• Namespace holoscan

## Classes

• <u>Struct CLIOptions</u>

© Copyright 2022-2024, NVIDIA.. PDF Generated on 06/06/2024